$\pmb{\times}$ 

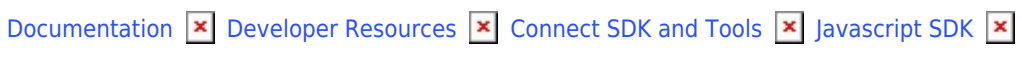

## **[Class HubResource](https://connect.cloudblue.com/community/developers/sdk/javascript-sdk/class-hubresource/)**

 $\pmb{\times}$ 

This article has been generated from the online version of the documentation and might be out of date. Please, make sure to always refer to the online version of the documentation for the up-to-date information.

Auto-generated at April 16, 2025

## <span id="page-1-0"></span>**HubResource ⇐ GenericResource**

The HubResource class provides methods to access the hubs endpoint of the Cloud Blue Connect API.

**Kind**: global class **Extends**: GenericResource **Category**: Resources

 $\pmb{\times}$ 

## **new HubResource(client)**

Creates a new instance of the HubResource class.

**Returns**: [HubResource](#page-1-0) – An instance of the HubResource class.

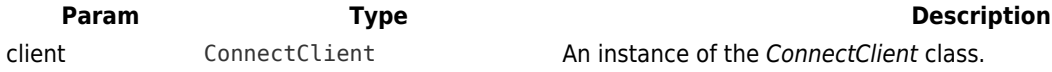